**Tekla BIMsight Torrent [Updated] 2022**

# [Download](http://evacdir.com/ambit/migr/clecs/discoid/dismaying/ZG93bmxvYWR8dm04T0cxaGFueDhNVFkxTkRVMU9UY3dNbng4TWpVM05IeDhLRTBwSUhKbFlXUXRZbXh2WnlCYlJtRnpkQ0JIUlU1ZA/ethnocide/VGVrbGEgQklNc2lnaHQVGV.egreetings)

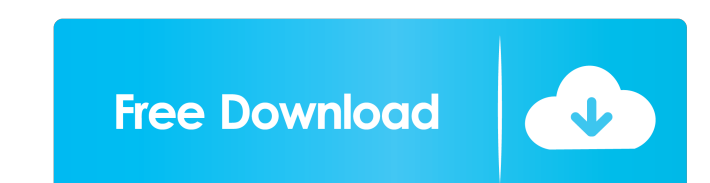

## **Tekla BIMsight [Win/Mac] [Updated-2022]**

Tekla BIMsight is a web-based collaborative tool for BIM modelling. You can import your models from DWG, DGN, IFC and XML files in order to build the project. You can add comments to a certain element, attach objects or im an account from the program's interface. Tekla BIMsight Features: Import from DWG, DGN, IFC and XML files Add comments to elements Attach objects or images to elements Email notifications for comments Invite other features Tekla BIMsight licenses available: Personal licenses for 1 user: USD \$24.95 Enterprise licenses for 5 users: USD \$34.95 More information: something to add to the growing list of arguments against choosing women for leaders There is, of course, a long-established history of women being described as inferior — but that has never been an argument for not choosing them to lead, merely one for holding them to higher standards of performance. For only 7 per cent of managers at the top 250 companies in the Fortune 500 are women. The overall rate of female employment in the private sector is only 42 per cent, compared to 60 per cent for men. That means that women mak

### **Tekla BIMsight Crack Free Download**

1) Import & Export Import DWG and DGN files into Tekla BIMsight. 2) 2D Views The program's 2D views give you a wide range of tools in order to visualize your BIM project. All of these 2D views can be shown simultaneously i Views This is the most important tool in Tekla BIMsight. It gives you the ability to view your project in 3D. You can rotate it or zoom into an area or into any element of the model. You can rotate or move the 3D view by s delete notes to your project from the program's interface. 5) Share / Move / Resize / Rename Notes Share your notes and make them available to others. You can also move, resize or rename your notes. 6) Set As Title Set the Users Invite other users to work together on your project by inviting them through the program's interface. 9) Group of Notes Group your notes in order to make a project easier to manage. You can also make groups. 10) Atta to make them easier to find in your project. 13) Delete Notes Delete notes in order to make them easier to find in your project. 14) Set as Title Set the names for your notes to make them easier to find in your project. 15

#### **Tekla BIMsight Free 2022 [New]**

Tekla BIMsight is a collaboration tool that allows multiple users to combine their models in order to work together on complex projects. The program allows you to import your models from DWG, DGN, IFC and XML files in orde same project. Note: In order to share your notes and invite new users you need to create an account from the program's interface. Note: In order to share your notes and invite new users you need to create an account from t prototypes, and simple models, and includes tools for fabrication and analysis. Eureka 3D is available on a subscription basis for unlimited use. A single-user license is available on a one-time purchase basis. Features: purchase basis. Eureka 3D Subscription Details: - Single-user license for \$129 - Unlimited-use license for \$795 per year - Initial setup fees: \$199 for one user (for up to five users), \$249 for three or more users - A new for mechanical design. It provides all the engineering capabilities of SolidWorks combined with the powerfulness of Inventor, making it easy for engineers to design the latest precision mechanical part libraries Inventor a as block diagram tools and an expanded selection of block diagram tools

#### **What's New In?**

A free 2D CAD program for Windows, Mac, and Linux. Tekla BIMsight is a powerful modeling toolkit. Thanks to its easy to use interface, Tekla BIMsight can help you create, visualize, edit, and collaborate on building plans structuring and manipulating complex buildings and other building elements. You can add structure from any CAD drawing and create multi-level models and extrusions. You can also import IFC models, extract surfaces and add also export to other CAD applications. Tekla BIMsight Features: Importing/Exporting to Autodesk® AutoCAD® Import 3D model data from most of the most popular file formats such as OBJ, STL, PLY, DXF, SVG and many more 3D exp In DWG format. Automatic generation of property data. Export to 3D products such as Catia V5, Creo or Dimension. Export to Google Earth<sup>TM</sup>. Import/Export to Sketcher, a free SketchUp® tool. Import/Form most of the most po property data. Extract surfaces Add to your model Create multiple levels Extract and flatten objects Extract from blocks Import references Extract from splines Import from omponents Extract from other models Create surface other models Draw Draw from 3D objects Draw from 2D images Add to plan Add to section Add to sketch/section Add to site Add from block Add from profile Add from corner Edit Reverse surfaces Delete surfaces Change name Chan

## **System Requirements:**

Minimum: OS: Windows 8, Windows 7, Windows Vista Processor: 2.0 GHz Dual Core processor or equivalent Memory: 1 GB RAM Graphics: Intel HD 4000 Hard Disk Space: 1 GB available space Recommended: Processor or equivalent Memo

<https://rajnikhazanchi.com/portable-windows-usb-blocker-crack/> <https://aqaratalpha.com/stopwinupdates-crack-mac-win-2022-latest/> [https://elycash.com/upload/files/2022/06/TdTfwmoAVZFJpfh7bs3d\\_07\\_3e93075795d41fbfd95a9f56c5d5273b\\_file.pdf](https://elycash.com/upload/files/2022/06/TdTfwmoAVZFJpfh7bs3d_07_3e93075795d41fbfd95a9f56c5d5273b_file.pdf) <http://www.male-blog.com/2022/06/07/add-remove-programs-cleaner-crack-x64/> [https://axisflare.com/upload/files/2022/06/pAq6TE6sCVAsDb3RISIG\\_07\\_20041b6fb889c9c8f8095914e3d2c540\\_file.pdf](https://axisflare.com/upload/files/2022/06/pAq6TE6sCVAsDb3RISIG_07_20041b6fb889c9c8f8095914e3d2c540_file.pdf) <http://kalibatacitymurah.com/?p=21227> <http://al-resalh.com/?p=9080> [https://circles.nyc3.digitaloceanspaces.com/upload/files/2022/06/DMUa9Rja26l1X6RgoVm2\\_07\\_20041b6fb889c9c8f8095914e3d2c540\\_file.pdf](https://circles.nyc3.digitaloceanspaces.com/upload/files/2022/06/DMUa9Rja26l1X6RgoVm2_07_20041b6fb889c9c8f8095914e3d2c540_file.pdf) <http://indiebonusstage.com/portable-se-localizeapp-1-2-2-14-crack-with-key/> <https://rshop.in/wp-content/uploads/2022/06/fayewyan.pdf> <https://wakelet.com/wake/8qyFG7dzcxLujt-3bZAce> [https://www.jesusnanak.com/upload/files/2022/06/Snm5jIRAiDFjnCEaynKm\\_07\\_20041b6fb889c9c8f8095914e3d2c540\\_file.pdf](https://www.jesusnanak.com/upload/files/2022/06/Snm5jIRAiDFjnCEaynKm_07_20041b6fb889c9c8f8095914e3d2c540_file.pdf) <http://elevatedhairconcepts.com/?p=3343> <https://www.raven-guard.info/physis-database-export-utility-free-download-x64/> <http://gonzaloviteri.net/?p=1247> <https://pascanastudio.com/spam-strainer-pro-crack-activator-3264bit/> <https://paulocristian.com/2022/06/07/easy-mp3-sound-recorder-crack-activation-free-for-windows/> [http://increate.net/wp-content/uploads/2022/06/IceCream\\_Icons.pdf](http://increate.net/wp-content/uploads/2022/06/IceCream_Icons.pdf) <https://debit-insider.com/wp-content/uploads/2022/06/latmar.pdf> <https://thoitranghalo.com/2022/06/07/psloggedon-crack-registration-code-pc-windows-latest/>